# **Reference guide: Data cleaning in Python**

This reference guide contains common functions and methods that data professionals use to clean data. The reference guide contains three different tables of useful tools, each grouped by cleaning category: missing data, outliers, and label encoding. standard

# **Missing data**

The following pandas functions and methods are helpful when dealing with missing data.

# **[df.info\(\)](https://pandas.pydata.org/docs/reference/api/pandas.DataFrame.info.html#pandas.DataFrame.info)**

● **Description:** A DataFrame method that returns a concise summary of the dataframe, including a 'non-null count,' which helps you know the number of missing values

#### **Example input:**

print(df) print() df.info()

#### **Example output:**

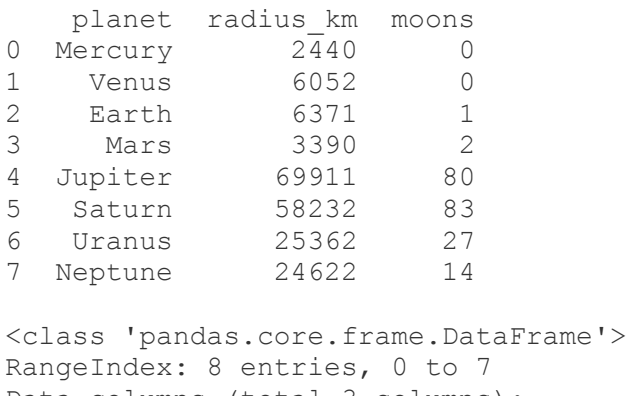

Data columns (total 3 columns): planet 8 non-null object radius\_km 8 non-null int64 moons 8 non-null int64 dtypes: int64(2), object(1) memory usage: 272.0+ bytes

# **[df.isna\(\)](https://pandas.pydata.org/docs/reference/api/pandas.isna.html) / isnull()**

● **Description:** A pandas function that returns a same-sized Boolean array indicating whether each value is null (you can also use pd. isnull() as an alias). Note that this function also exists as a DataFrame method.

### **Example input:**

```
print(df)
print('\n After pd.isnull(): \n')
```
pd.isnull(df)

### **Example output:**

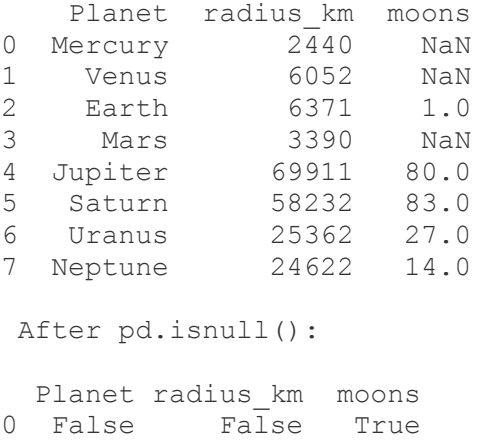

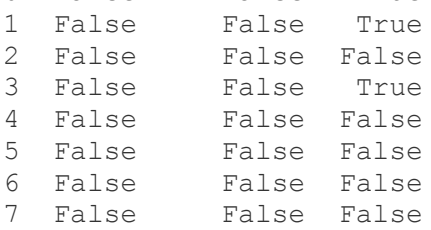

# **[pd.notna\(\)](https://pandas.pydata.org/docs/reference/api/pandas.notna.html) / notnull()**

● **Description:** A pandas function that returns a same-sized Boolean array indicating whether each value is NOT null (you can also use pd.notnull() as an alias). Note that this function also exists as a DataFrame method.

### **Example input:**

```
print(df)
print('\n After notnull(): \n\timespd.notnull(df)
```
# **Example output:**

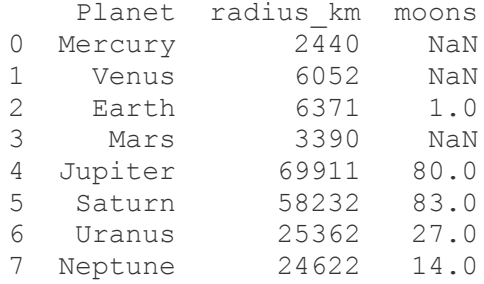

After notnull():

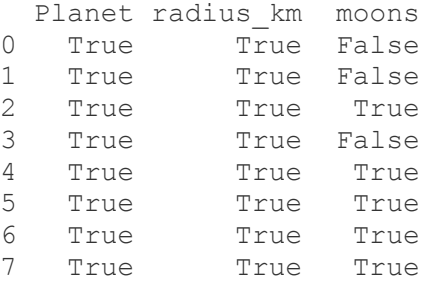

# **[df.fillna\(\)](https://pandas.pydata.org/docs/reference/api/pandas.DataFrame.fillna.html)**

● **Description:** A DataFrame method that fills in missing values using specified method

### **Example input:**

```
print(df)
print('\n After fillna(): \n')
```
df.fillna(2)

### **Example output:**

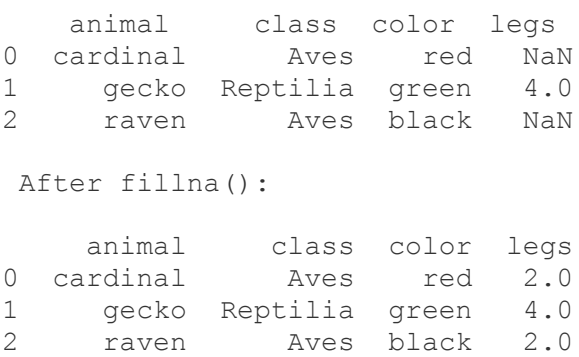

The following image shows a value of 2.3 replacing a NaN in a data cell.

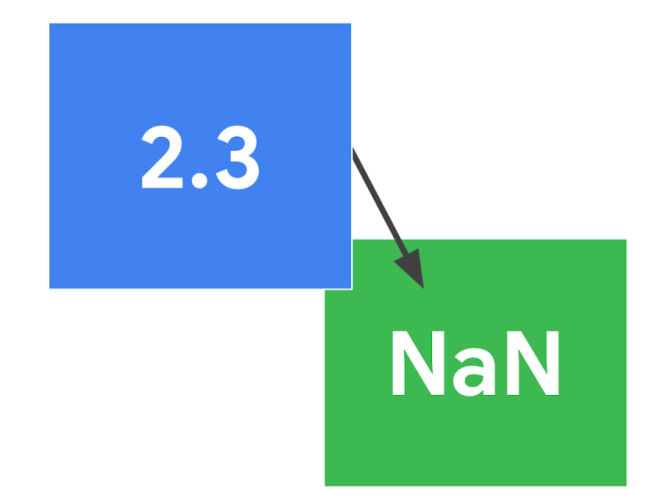

# **[df.replace\(\)](https://pandas.pydata.org/docs/reference/api/pandas.DataFrame.replace.html)**

● **Description:** A DataFrame method that replaces specified values with other specified values. Can also be applied to pandas Series.

# **Example input:**

```
print(df)
print('\n After replace(): \n')
```
df.replace('Aves', 'bird')

# **Example output:**

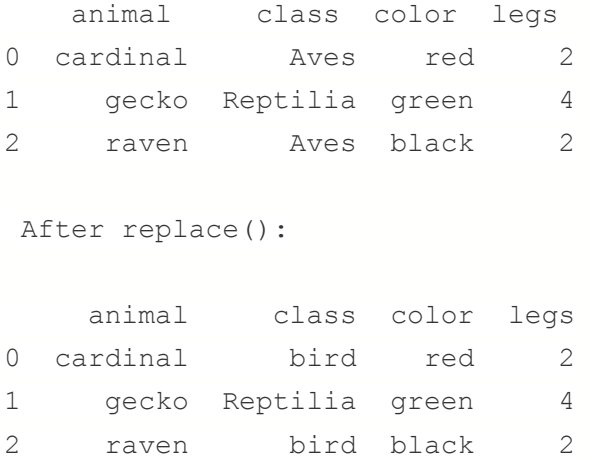

The following image shows that four 2s in cells are replacing 0s.

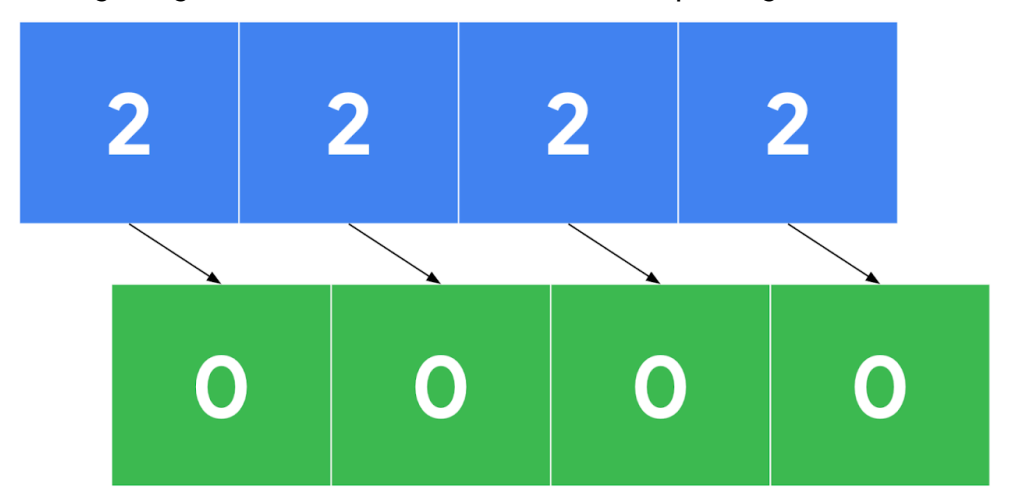

# **[df.dropna\(\)](https://pandas.pydata.org/docs/reference/api/pandas.DataFrame.dropna.html)**

● **Description:** A DataFrame method that removes rows or columns that contain missing values, depending on the axis you specify.

# **Example input:**

```
print('Original df: \n \n', df)
print('\n After dropna(axis=0): \n')
print(df.dropna(axis=0))
```

```
print('\n After dropna(axis=1): \n')
print(df.dropna(axis=1))
```
## **Example output:**

Original df:

```
animal class color legs
0 NaN Aves red 2
1 gecko Reptilia green 4<br>2 raven 1 Aves NaN 2
2 raven Aves NaN 2
After dropna(axis=0):
 animal class color legs
1 gecko Reptilia green 4
After dropna(axis=1):
     class legs
0 Aves 2
```
1 Reptilia 4<br>2 Aves 2 **Aves** 

The following image shows a sequence of numbers with missing value data cells being removed.

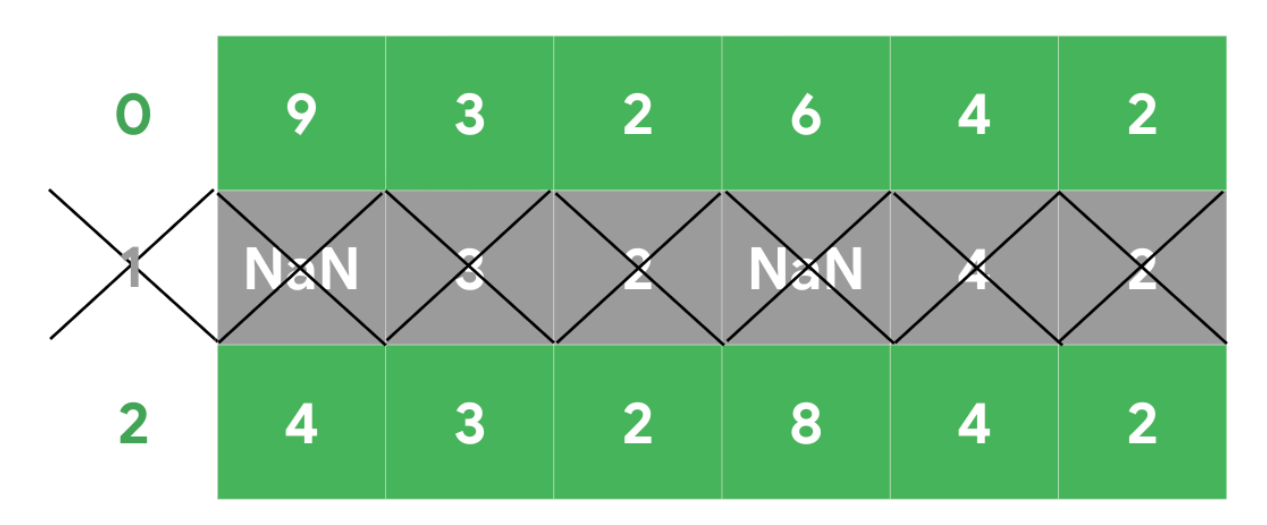

# **Outliers**

The following tools are helpful when dealing with outliers in a dataset.

# **[df.describe\(\)](https://pandas.pydata.org/docs/reference/api/pandas.DataFrame.describe.html)**

● **Description:** A DataFrame method that returns general statistics about the dataframe which can help determine outliers

## **Example input:**

```
print(df)
print()
df.describe()
```
# **Example output:**

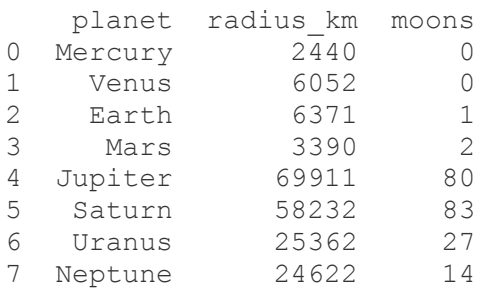

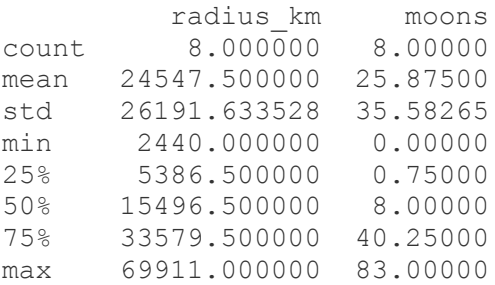

# **[sns.boxplot\(\)](https://seaborn.pydata.org/generated/seaborn.boxplot.html)**

● **Description:** A seaborn function that generates a box plot. Data points beyond 1.5x the interquartile range are considered outliers.

### **Example:**

The following image shows an example graph of a box plot with min, max, lower and upper quartiles, and the median labeled.

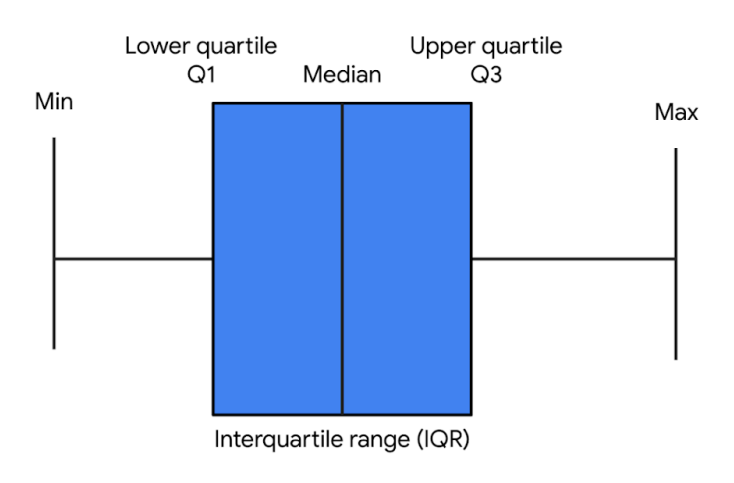

# **Label encoding**

The following tools are helpful when performing label encoding.

# **[df.astype\(\)](https://pandas.pydata.org/docs/reference/api/pandas.DataFrame.astype.html)**

**● Description:** A DataFrame method that allows you to encode its data as a specified dtype. Note that this method can also be used on Series objects.

#### **Example input:**

print(df)

```
print('\n Original dtypes of df: \n')
print(df.dtypes)
print('\n dtypes after casting \'class\' column as categorical: \n')
df['class'] = df['class'].astype('category')
print(df.dtypes)
```
#### **Example output:**

```
animal class color legs
0 cardinal Aves red 2
1 gecko Reptilia green 4
2 raven Aves black 2
Original dtypes of df:
animal object
class object
color object
legs int64
dtype: object
dtypes after casting 'class' column as categorical:
animal object
class category
color object
legs int64
dtype: object
```
## **[Series.cat.codes](https://pandas.pydata.org/docs/reference/api/pandas.Series.cat.codes.html)**

● **Description:** A Series attribute that returns the numeric category codes of the series

#### **Example input:**

```
# Cast 'class' column as categorical
df['class'] = df['class'].astype('category')
print('\n \'class\' column: \n')
print(df['class'])
print('\n Category codes of \'class\' column: \n')
```
df['class'].cat.codes

### **Example output:**

```
'class' column:
0 Aves
1 Reptilia
         2 Aves
Name: class, dtype: category
Categories (2, object): [Aves, Reptilia]
Category codes of 'class' column:
\begin{matrix} 0 && 0 \\ 1 && 1 \end{matrix}\frac{1}{2}\overline{0}dtype: int8
```
# **[get\\_dummies\(\)](https://pandas.pydata.org/docs/reference/api/pandas.get_dummies.html)**

● **Description:** Converts categorical values into new binary columns—one for each different category

#### **Example:**

The following image shows a rain column with values of mild, scattered, heavy, and severe is replaced with four new binary columns—one for each category.

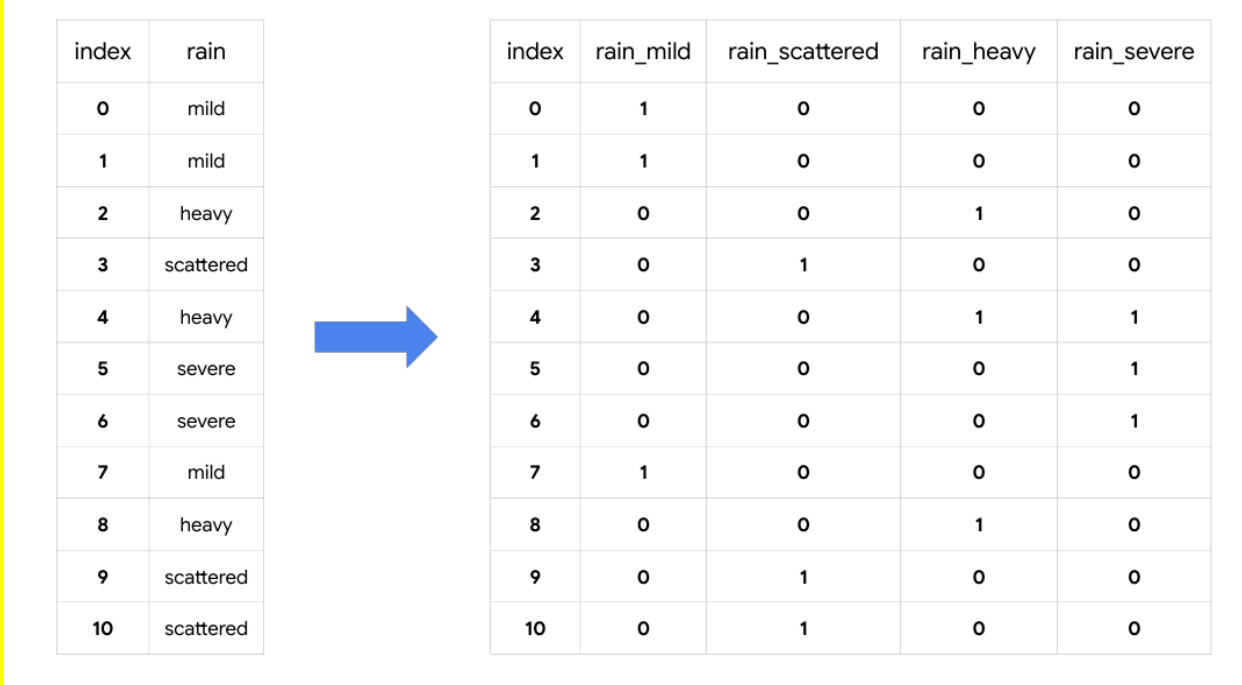

# **[LabelEncoder\(\)](https://scikit-learn.org/stable/modules/generated/sklearn.preprocessing.LabelEncoder.html)**

● **Description:** A transformer from scikit-learn.preprocessing that encodes specified categories or labels with numeric codes. Note that when building predictive models it should only be used on target variables (i.e., *y* data).

#### **Example:**

#### **It can be used to normalize labels:**

```
from sklearn.preprocessing import LabelEncoder
# Instantiate LabelEncoder()
encoder = LabelEncoder()
data = [1, 2, 2, 6]# Fit to the data
encoder.fit(data)
# Transform the data
transformed = encoder.transform(data)
# Reverse the transformation
inverse = encoder.inverse_transform(transformed)
print('Data =', data)
print('\n Classes: \n', encoder.classes )
print('\n Encoded (normalized) classes: \n', transformed)
print('\n Reverse from encoded classes to original: \n', inverse)
Output:
```

```
Data = [1, 2, 2, 6]Classes:
[1 2 6]
Encoded (normalized) classes:
[0 1 1 2]
Reverse from encoded classes to original:
[1 2 2 6]
```
**It can be used to convert categorical labels into numeric:**

```
from sklearn.preprocessing import LabelEncoder
# Instantiate LabelEncoder()
encoder = LabelEncoder()
data = ['paris', 'paris', 'tokyo', 'amsterdam']
# Fit to the data
encoder.fit(data)
# Transform the data
transformed = encoder.transform(data)
# New data
new data = [0, 2, 1, 1, 2]# Get classes of new data
inverse = encoder.inverse_transform(new_data)
print('Data =', data)
print('\n Classes: \n', list(encoder.classes ))
print('\n Encoded classes: \n', transformed)
print('\n New data =', new data)
print('\n Convert new_data to original classes: \n', list(inverse))
Output:
Data = ['paris', 'paris', 'tokyo', 'amsterdam']
```

```
Classes:
['amsterdam', 'paris', 'tokyo']
Encoded classes:
[1 1 2 0]
New data = [0, 2, 1, 1, 2]Convert new data to original classes:
['amsterdam', 'tokyo', 'paris', 'paris', 'tokyo']
```
# Key takeaways

There are many tools that data professionals can use to perform data cleaning on a wide range of data. The information you learn from missing data, outliers, and transforming categorical to numeric data will help you prepare datasets for further analysis throughout your career.